# Электроводонагреватель **ZOTA "Econom"**

ZOTA-3, ZOTA-4.5, ZOTA-6 ZOTA-7.5, ZOTA-9, ZOTA-12, ZOTA-15

> Паспорт и инструкция по эксплуатации

E-mail: info@heating-systems.ru сайт: http://www.heating-systems.ru

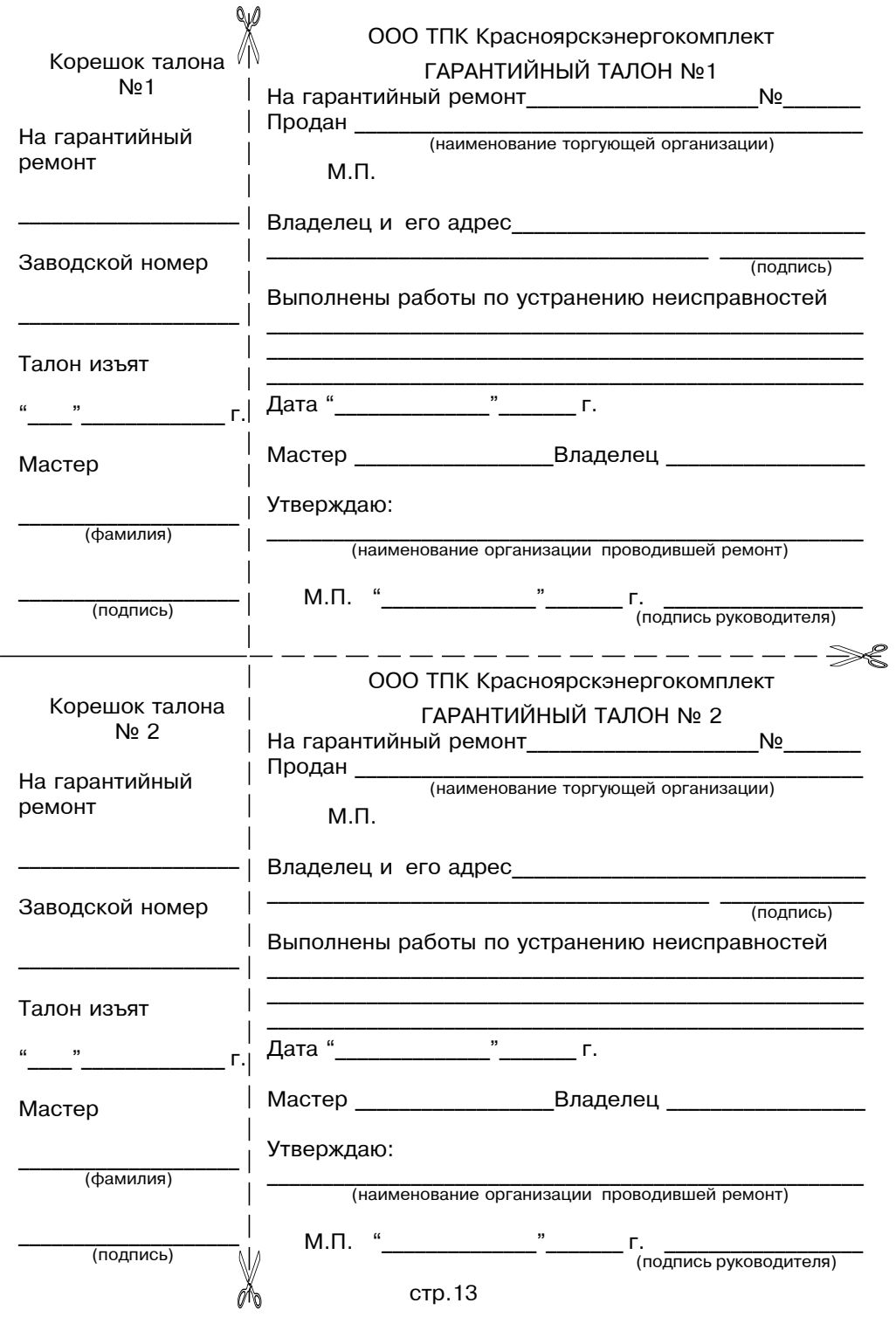

#### Приложение 2

#### ВНИМАНИЕ!

1. Установка электроводонагревателя в отопительную систему или систему горячего водоснабжения и подключение к электросети должны выполняться специалистами сервисного центра или лицензированными электромонтажными фирмами с обязательным оформлением талона на **VCTAHOBKV (СМ. СТD.12).** 

2. Эксплуатация электроводонагревателя и системы теплоснабжения без зашитного зануления категорически запрешается.

3. Не допускайте превышения давления в электроводонагревателе сверх указанной в технической характеристике величины.

4.Запрешается оставлять электроводонагреватель с водой при температуре окружающего воздуха ниже 0°С.

5. Не включайте электроводонагреватель в сеть при отсутствии в нем воды и в случае замерзания теплоносителя.

6. Категорически запрещается устанавливать запорную арматуру на линии подачи горячей воды из электроводонагревателя, при отсутствии предохранительного клапана, установленного до запорной арматуры и расчитанного на давление до 6 кг/см<sup>2</sup>.

#### **СОДЕРЖАНИЕ**

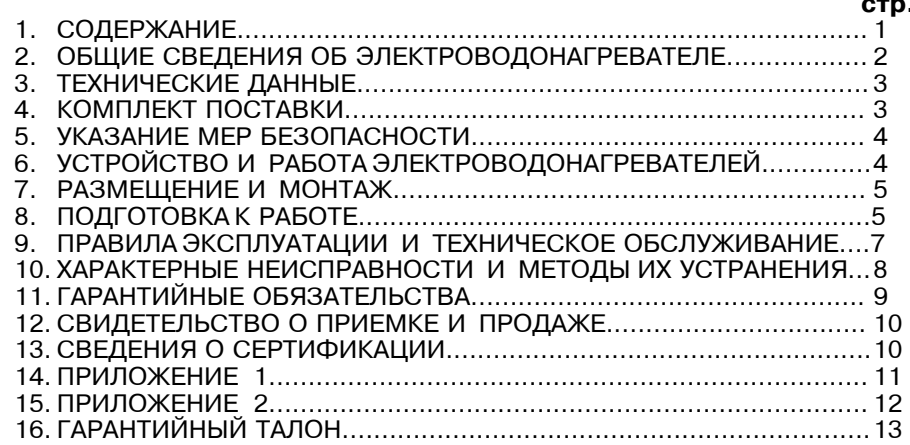

Предприятие изготовитель оставляет за собой право вносить изменения в конструкцию электроводонагревателя, не ухудшающие потребительского качества изделий.

Электроводонагреватель ZOTA - "Econom" номер установлен по адресу и пущен в работу Номер лицензии: в последник по полной полной и продажно по полной полной и продажно по полной полной полной п Представитель монтажной организации:  $M.\Pi.$ Дата: " по последните подразни при в полните подразни при в полните подразни при в себя и при в себя и при в

#### Талон на установку

# 1. ОБЩИЕ СВЕДЕНИЯ ОБ ЭЛЕКТРОВОДОНАГРЕВАТЕЛЕ

1.1.Электрический котел водогрейный ZOTA"Econom", далее электроводонагреватель, предназначен для обогрева жилых и производственных помешений, а также нагрева воды для технических целей.

Электроводонагреватель должен быть подключен к автономной системе отопления и наполнен теплоносителем. Электроводонагреватель может работать в автоматическом режиме в помещениях с температурой окружающей среды не ниже +1<sup>o</sup>С и не выше +30<sup>o</sup>С и влажностью не более 80%.

Автономная система отопления должна содержать:

- Электроводонагреватель;
- Мембранный расширительный бак закрытого типа (экспанзомат):
- Циркуляционный насос:
- $\cdot$  Предохранительный клапан на лавление до 6кг/см<sup>2</sup>:
- Автоматический воздухоотводчик;
- Вентиль слива и дренажа.

Для систем водоснабжения необходима установка обратного клапана (см. Рис.6).

1.2. Электроводонагреватель необходимо использовать в системах с насосной циркуляцией нагреваемой воды что позволяет улучшить циркуляцию теплоносителя и повысить эффективность всей системы. Электроводонагреватель можно использовать для нагрева воды в системах "теплый пол". Запрешается установка электроводонагревателя в сетях совмешенных с центральным отоплением без применения развязывающего теплообменника.

1.3. Электроводонагреватель предназначен для работы в 3-х фазных сетях переменного тока напряжением 380 В частотой 50 Гц с глухозаземленной нейтралью. Номинальное напряжение между нулем и каждой фазой 220В. Отклонение напряжения от номинального  $\pm$  10% т.е. от 200В. до 240В.

Электроводонагреватель ZOTA-3, ZOTA-4.5, ZOTA-6, ZOTA-7.5, ZOTA-9 можно использовать для работы в трехфазной 380В, и однофазной 220В, сетях переменного тока, частотой 50Гц. Номинальное напряжение между нулем и питающей фазой при однофазном подключении 220B  $\pm$  10% т.е. от 200B до 240B.

При питании пониженным напряжением мощность водонагревателя значительно снижается.

Волонагреватели подключаются к питающей сети с помощью панели управления ПУ ЭВТ-И1, которая в комплект поставки не входит и приобретается отдельно. Подключение водонагревателя к панели управления подробно описано в паспорте на панель управления.

Мощность водонагревателя до максимальной можно увеличивать последовательно в три ступени. Мошность каждой ступени определяется установленными в водонагреватель ТЭНами (см. таблицу1).

1.4. Электроводонагреватель предназначен для работы в следующих условиях:

- рабочая температура окружающей среды от +1<sup>o</sup>С до +30<sup>o</sup>С;
- $\cdot$  относительная влажность до 80% при температуре плюс 30°С;

• окружающая среда невзрывоопасная, не содержащая агрессивных газов и паров.разрушающих металлы и изоляцию, не насышенная токопроводящей пылью и водяными парами:

• температура транспортировки и хранения от -5<sup>o</sup>С до +45<sup>o</sup>С с относительной влажностью не более 75%.

• рабочее положение в пространстве - вертикальное;

• высота над уровнем моря не более 2000 м.

• оболочка имеет степень зашиты IP20, климатическое исполнение УХЛ4:

1.5. В системах отопления в качестве теплоносителя должна применяться вода, очишенная от механических и жимических примесей.обшая жесткость не более 2 мг. экв/дм3. Вода должна иметь РН 6.5 - 8.5. Кроме воды, может применяться незамерзающий теплоноситель, разведенный с водой в концентрации не более 1:1. При использовании этих теплоносителей необходимо выполнять требования по их применению в системах отопления. В качестве теплоносителя запрещено использование жидкостей, не предназначенных для систем отопления.

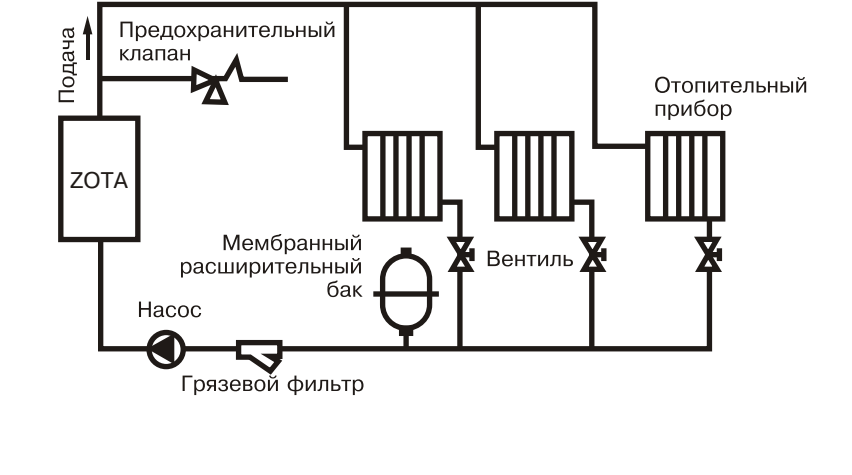

#### Рис. 4 Упрощенная схема подключения водонагревателя в отопительную систему с циркуляционным насосом

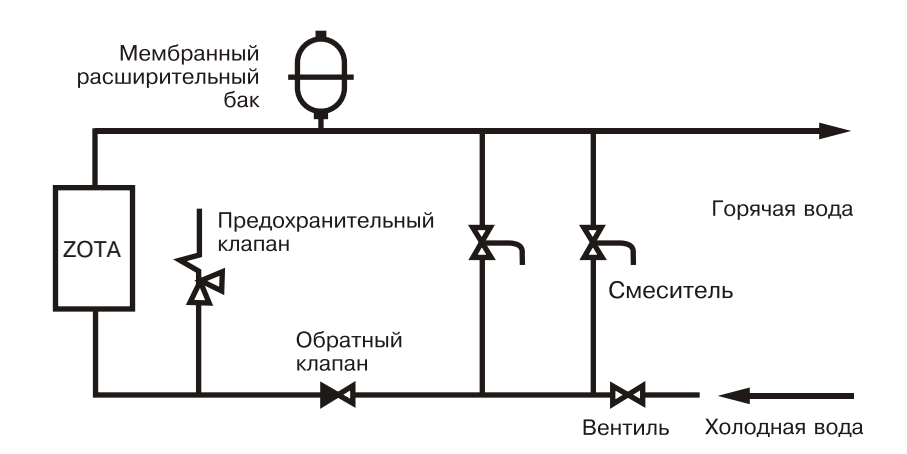

Рис.5 Упрощенная схема подключения в качестве водонагревателя с проточным режимом работы

# 11. СВИДЕТЕЛЬСТВО О ПРИЕМКЕ И ПРОДАЖЕ

Электрический котел водогрейный ZOTA - "Econom" № соответствует техническим условиям ТУ 3468-001-13241805-07 и признан годным для эксплуатации.

Дата изготовления по тем 20 г. Штамп<sub>OTK</sub>

Дата продажи по последните се подата на 20 г.

 $M.\Pi.$ 

# 12. СВЕДЕНИЯ О СЕРТИФИКАЦИИ

Сертификат соответствия, регистрационный номер РОСС RU.ME71.B00781, выдан: орган по сертификации электротехнических изделий автономной некоммерческой организации по сертификации электротехнических изделий (ОС АНО ЭТ), срок действия с 03.06.2010 г. по 02.06.2013 г.

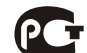

ОСТ СООТВЕТСТВУЕТ ТРЕбованиям нормативных документов:

ГОСТ Р 52161.1-2004 с учетом требований ГОСТ Р 52161.2.35-2008 

FOCT P 51317.3.2-2006, FOCT P 51317.3.3-2008.

# 2. ТЕХНИЧЕСКИЕ ДАННЫЕ

Таблица1

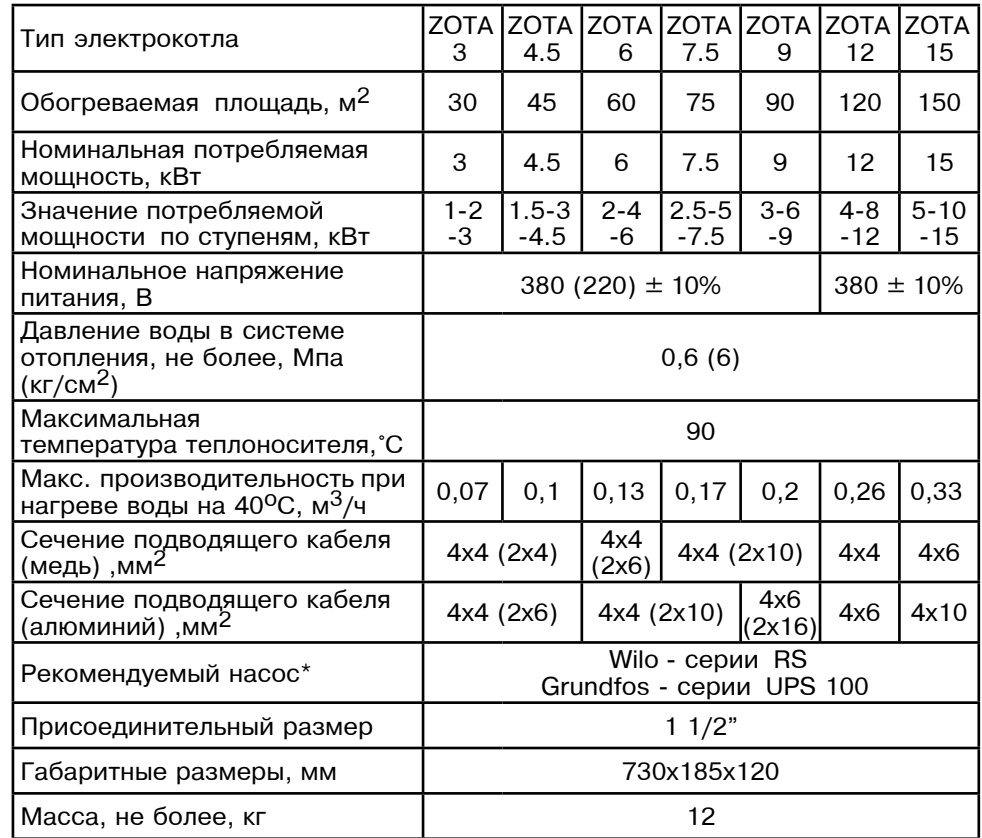

\* точный подбор типа насоса осуществляет специалист торгующей<br>организации

# 3. КОМПЛЕКТ ПОСТАВКИ

#### Таблица2

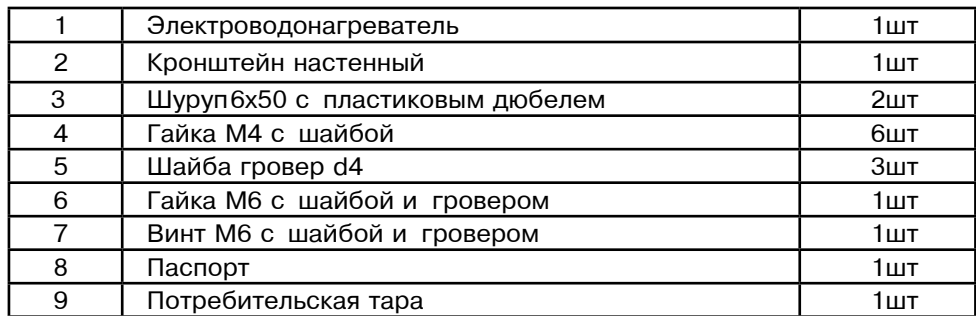

## 4. УКАЗАНИЕ МЕР БЕЗОПАСНОСТИ

4.1. Монтаж, подключение к электросети и последующая эксплуатация электроводонагревателя должны производится в строгом соответствии с действующими «Правилами устройства электроустановок». "Правилам техники безопасности при эксплуатации электроустановок потребителей" (ПУЭ, ПТЭ, ПТБ), требованиям ГОСТ Р 52161.1-2004, ГОСТ Р 52161.2.35-2008, и настоящего документа.

4.2. Монтаж, ремонт и наладка электроводонагревателей должны осуществляться лицами, имеющими разрешение на работу с электроустановками напряжением до 1000 В и квалификационную группу по технике безопасности не ниже третьей.

4.3. Класс зашиты от поражения электрическим током первый.

4.4. Электроводонагреватели должны подключаться к трехфазной сети с глухозаземленной нейтралью.

4.5. Заземлению подлежат электроводонагреватель и трубопроводы системы теплоснабжения.

4.6. Все работы по осмотру, профилактике и ремонту электроводонагревателей должны проводиться при снятом напряжении.

4.7. Запрешается:

• Эксплуатация электроводонагревателей без панели управления ПУ ЭВТ-И1 или с неисправной панелью управления;

• Включение в сеть электроводонагревателя с нарушенной изоляцией проводов, не имеющего заземления корпуса и отопительной системы;

• Эксплуатация электроводонагревателей при наличии протечек воды через сварные швы и места уплотнений;

• Включение водонагревателя в сеть при полностью закрытой линии разбора горячей воды в режиме проточного нагревателя без предохранительного клапана на давление 0.6 МПа (6 кг/см<sup>2</sup>):

• Использование электроводонагревателей в системах водоснабжения с давлением более 0,6 МПа (6 кг/см<sup>2</sup>);

• Эксплуатация электроводонагревателей со снятым кожухом;

• включение электроводонагревателей при отсутствии в них воды:

• Установка запорной арматуры на выходе из водонагревателя при отсутствии предохранительного клапана установленного до запорной арматуры и расчитанного на давление до 6 кг/см<sup>2</sup>.

#### 5. УСТРОЙСТВО И ПОРЯДОК РАБОТЫ ЭЛЕКТРОВОДОНАГРЕВАТЕЛЯ

Электроводонагреватель (Рис.1) состоит из: корпуса (1), защитного кожуха (6). Корпус электроводонагревателя сварной конструкции с верхним и нижним фланцами, патрубком входа воды (4), патрубком выхода воды (5) и скобами для крепления к стене(7).

В верхнем фланце установлен блок нагревательных элементов (2), который состоит из трех ТЭНов, объединенных в один блок и имеющих резьбовой фланец G 2". Блок нагревательных элементов заворачивается в верхний фланец котла через резиновую прокладку. Схема подключения водонагревателя приведена на рис.2. Подробная схема подключения водонагревателя к панели управления и питающей сети приведена в паспорте на панель управления ПУ ЭВТ-И1.

В верхнем фланце электроводонагревателя предусмотрено место для установки датчика температуры (9). Датчик температуры входит в комплект панели управления ПУ ЭВТ-И1. На корпусе имеется болт М6 с гайкой и двумя шайбами для подключения заземления (3). Защитный кожух (6) выполнен из стального листа и служит для зашиты обслуживающего персонала от ожогов

## 10. ГАРАНТИЙНЫЕ ОБЯЗАТЕЛЬСТВА

10.1. Предприятие-изготовитель гарантирует:

а) соответствие характеристик электроводонагревателя паспортным данным:

б) надежную и безаварийную работу электроводонагревателя и пускорегулирующей аппаратуры при условии соблюдения всех требований настоящего паспорта, квалифицированного монтажа и правильной эксплуатации, а также соблюдение условий транспортирования и хранения:

в) безвозмездную замену вышедших из строя деталей в течение гарантийного срока при соблюдении условий указанных в настоящем паспорте:

10.2. Гарантийный срок работы электроводонагревателя устанавливается 12 месяцев со дня реализации торгующей организацией если дату продажи установить невозможно, этот срок исчисляется со дня изготовления.

Срок службы электроводонагревателя 6 лет.

10.3. Рекламации на работу электроводонагревателя не принимаются, бесплатный ремонт и замена электроводонагревателя не производится в случаях: а) если не оформлен гарантийный талон и талон на установку;

б) параметры электрической сети не соответствуют значениям, указанным в Таблице 1:

в) если отсутствует заземление системы отопления и электроводонагревателя; г) если отсутствует проведение водоподготовки и подготовки отопительной системы:

д) если в системе отопления отсутствует предохранительный клапан на давление до 6кг/см<sup>2</sup> или он установлен не на участке между котлом и запорной арматурой;

е) несоблюдения потребителем правил эксплуатации и обслуживания:

ж)небрежного хранения и транспортировки электроводонагревателя как потребителем так и любой другой организацией;

з) самостоятельного ремонта электроводонагревателя потребителем:

и) использование электроводонагревателя не по назначению:

к) если утерян талон на гарантийное обслуживание.

10.4. При выходе из строя электроводонагревателя предприятие-изготовитель не несет ответственности за остальные элементы системы, техническое состояние объекта в целом в котором использовалось данное изделие. а также за возникшие последствия.

Изделие, утратившее товарный вид по вине потребителя, обмену по гарантийным обязательствам не подлежит.

По вопросам качества электроводонагревателя обращаться на предприятиеизготовитель по адресу: 660061, г. Красноярск, ул. Калинина, 53А,

ООО ТПК »Красноярскэнергокомплект» тел. (391) 247-77-77, www.zota.ru. Служба технической поддержки: тел.(391)268-39-06, e-mail: service@zota.ru

# 9. ХАРАКТЕРНЫЕ НЕИСПРАВНОСТИ И МЕТОДЫ ИХ УСТРАНЕНИЯ

Таблица 3

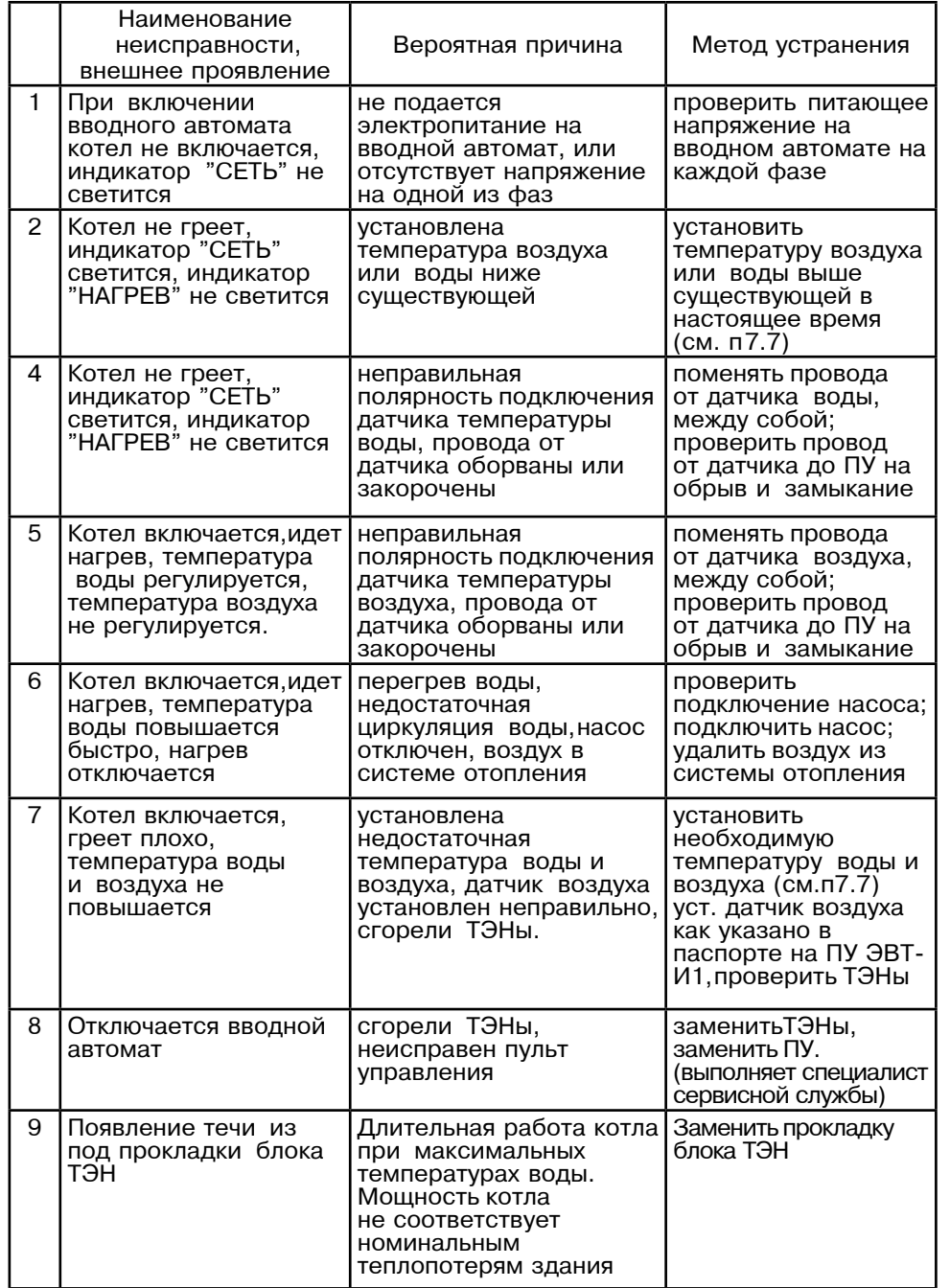

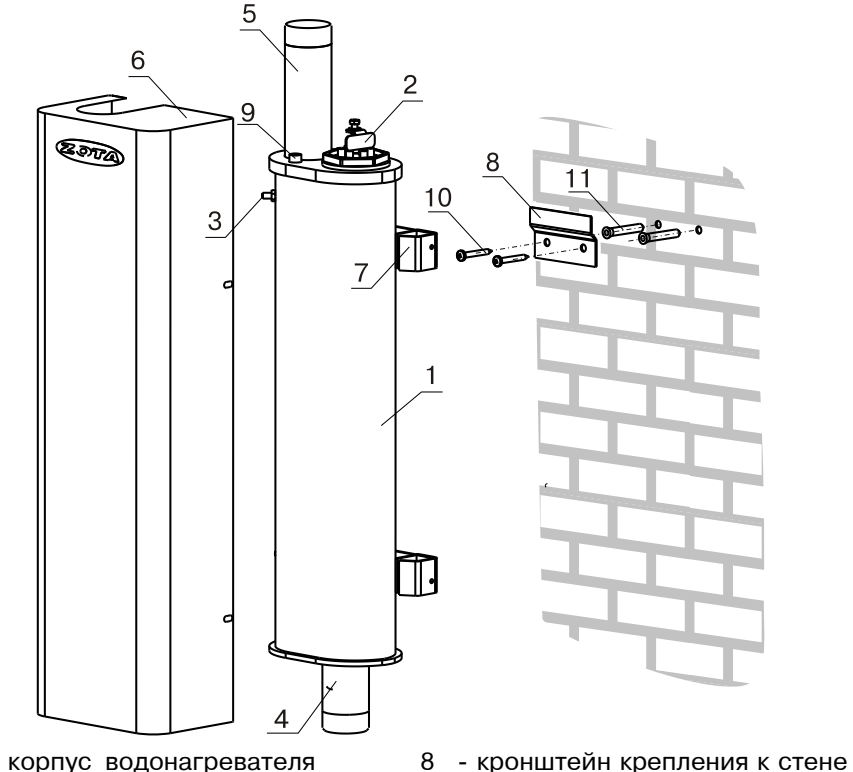

- 1 корпус водонагревателя
- 2 блок нагревательных элементов
- 3 болт заземления
- 4 патрубок входа воды
- 5 патрубок выхода воды
- 6 кожух водонагревателя
- 7 скоба крепежная

# Рис. 1. Конструкция водонагревателя и способ его крепления к стене

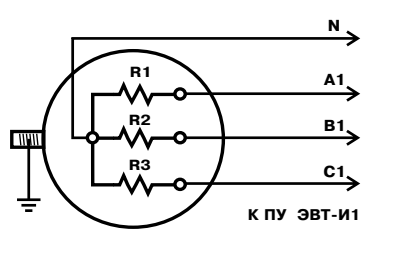

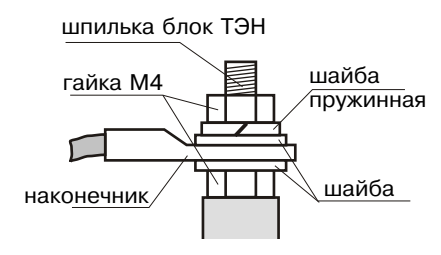

9 - отверстие для установки датчика температуры

кронштейна к стене

11 - дюбель пластмассовый

10 - шуруп для крепления

Рис. 2. Схема подключения электроводонагревателя

# Рис. 3. Присоединение проводов к выводам блок-ТЭН

и поражения электрическим током. Кожух крепится к корпусу с помощью четырех винтов. Для крепления электроводонагревателя на стену используется кронштейн (8), входяший в комплект изделия который необходимо надежно закрепить на стену с помощью шурупов (12) и дюбелей пластмассовых (13).

Работа электроводонагревателя основана на принципе отдачи тепла с поверхности ТЭНов теплоносителю при прохождении его через котел.

Управление работой электроводонагревателей производится от панели управления ПУ ЭВТ-И1, выполняющей функции автоматического поддержания температуры воды на выходе воздуха в помещении защиты от перегрузки и короткого замыкания, а также сигнализации режима работы электроводонагревателя. Принцип работы панели управления подробно описан в паспорте и инструкции по монтажу и эксплуатации на панель управления.

#### 6. РАЗМЕШЕНИЕ И МОНТАЖ

6.1. Установку электроводонагревателей целесообразно производить по проекту, выполненому специализированной организацией.

6.2 При монтаже электроводонагревателей необходимо выдерживать минимальные расстояния до стен, пола и потолка, не менее 0,5м. Расстояние необходимо соблюдать для удобства эксплуатации и сервисного обслуживания.

Запрещается помещать котел в ниши, загораживающие крепежные элементы кожуха котла и препятствующие естественной вентиляции изделия.

6.3. Монтаж электроводонагревателей рекомендуется производить в следующей последовательности:

• Закрепить кронштейн крепления на вертикальной поверхности в необходимом месте (способ крепления кронштейна к стене определяется при монтаже по месту с учетом материала стены).

• Установить электроводонагреватель на кронштейн как показано на Рис.1:

• Подсоединить электроводонагреватель к системе отопления или горячего водоснабжения;

 $\cdot$  Открыть кожух (6) как показано на Рис.1, предварительно выкрутив четыре винта крепления кожуха;

• Установить датчик температуры воды, входящий в комплект панели управления, на специальное место в верхней части электроводонагревателя и подключить к панели управления ПУ ЭВТ И1;

Подключить электроводонагреватель к панели управления согласно схеме подключения Рис.2 для трехфазного присоединения. Присоединение фазных проводов к выводам блок-ТЭН производить согласно Рис.3. Сечение кабеля указано в таблице1: Провод нейтрали N подключить на перемычку блока-ТЭН. Защитный нулевой провод (РЕ) подключить на болт "ЗАЗЕМЛЕНИЕ". Для подключения использовать присоединительный комплект (см. п3,  $\text{m03.4.5.6.7}$ 

При питании электроводонагревателя от однофазной сети переменного тока 220 В, 50Гц, водонагреватель необходимо подключить к панели управления по схеме трехфазного присоединения. Затем присоединить рабочий нулевой провод вводного кабеля на клемму нейтраль(N) пульта управления, а фазный на клеммы А.В.С вводного автомата пульта управления. Защитный нулевой провод (РЕ) должен подключаться к клемме "ЗАЗЕМЛЕНИЕ";

• Закрыть кожух (6) и закрутить винты крепления.

# 7. ПОДГОТОВКА К РАБОТЕ

7.1. Проверьте надежность защитного зануления.

7.2. Заполните отопительную систему и электроводонагреватель водой, исключив при этом попадание воды внутрь кожуха.

7.3. Проверьте надежность и герметичность всех соединений водяного контура.

7.4. Для системы горячего водоснабжения, откройте вентиль на линии подачи холодной воды.

7.5. Включите первую секцию вводного автомата на панели управления

ПУ ЭВТ И1, обозначенную цифрой "1" в положение "ВКЛЮЧЕНО", при этом на передней панели загорается светодиод "СЕТЬ" и "НАГРЕВ". Включается первая ступень нагрева.

7.6. При работе электроводонагревателя количество включенных ступеней выбирается вручную с помощью включения дополнительных секций вводного автомата на панели управления, обозначенных цифрами "2" и "3".

7.7. Необходимо помнить, что при установке температуры воздуха помещения или воды меньшей величины, чем имеется в настоящее время в помещении или системе отопления, нагрев включаться не будет до снижения температуры воды и воздуха, ниже установленных значений. Отсутствие датчика температуры воздуха помещения не влияет на работу котла, и регулировка температуры производиться только по температуре воды в котле.

#### 8. ПРАВИЛА ЭКСПЛУАТАЦИИ И ТЕХНИЧЕСКОЕ ОБСЛУЖИВАНИЕ

8.1. Для бесперебойной и долгосрочной работы электроводонагревателя требуется:

• Соответствие параметров электрической сети, указанным в Таблице1;

• Использование воды, очищеной от механических и химических примесей или листиллированной, жесткость волы не более 2 мг.экв/лм<sup>3</sup>, уровень РН 6.5 - 8.5:

• Выбирать температуру воды в системе отопления как можно ниже. При температуре ниже 65°С происходит значительно меньшее образование накипи на поверхности ТЭНа, увеличивается его срок службы и повышается КПД. При постоянной работе котла с температурой воды в системе близкой к максимальной, уменьшается срок службы резиновых прокладок блок-ТЭНа;

• Периодически проверять герметичность электроводонагревателя его элементов и системы отопления (водоснабжения). При появлении течи незамедлительно ее устранять.;

• Перед каждым отопительным сезоном проводить визуальный осмотр электрических контактов и при необходимости, зачищать их и подтягивать для исключения нагрева:

• Перед каждым отопительным сезоном производить осмотр и очистку от загрязнений и продуктов коррозии внутренней поверхности электроводонагревателя и нагревательных элементов (ТЭНов). Повреждение блока ТЭН из-за образования накипи не попадает под действие гарантийных обязательств;

8.2. Работы по осмотру, профилактике и ремонту электроводонагревателя проводить при снятом напряжении.

8.3 Данные работы по техническому обслуживанию могут выполнятся специалистами регионального сервисного центра при подписании дополнительного договора о сервисном обслуживании изделия.